# **Highest Display Resolution**

Recognizing the pretentiousness ways to get this books Highest Display Resolution is additionally useful. You have remained in right site to begin getting this info. acquire the Highest Display Resolution colleague that we give here and check out the link.

You could buy guide Highest Display Resolution or acquire it as soon as feasible. You could speedily download this Highest Display Resolution after getting deal. So, taking into consideration you require the ebook swiftly, you can straight acquire it. Its as a result entirely easy and therefore fats, isnt it? You have to favor to in this proclaim

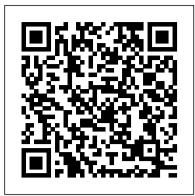

Microsoft Windows 7 Administrator's Reference Creative Publishing International

No matter what you're doing in the outdoors, you may need help navigating from place to place-and remembering how to get back. A compass and a map are excellent tools, and knowing how to use them will make it even easier to learn how to use your Global Positioning System unit. The author has been involved with teaching people how to use GPS for many years. In this book he shares the answers to all the questions a novice might ask: What is GPS? How does it work? How accurate is it? Does it work anywhere? Is it for traveling on land as well as on the water? and more. Topics include: straight-line navigation, getting around obstacles, uploading maps and databases, entering waypoints, recording a breadcrumb trail, how to choose a GPS model and caring for your GPS. The step-by-step instructions are accompanied by illustrations and photographs. Actual GPS screens are shown as the user sees them on his or her unit while navigating. In addition to a glossary of GPS terms and definitions, this book has a list of popular manufacturers, a list of software sources and an Index.

Windows XP For Dummies Laxmi Publications, Ltd. Make workplace conflict resolution a game that EVERYBODY wins! Recent studies show that typical managers devote more than a quarter of their time to resolving coworker disputes. The Big Book of Conflict-Resolution Games offers a wealth of activities and exercises for groups of any size that let you manage your business (instead of managing personalities). Part of the acclaimed, bestselling Big Books series, this guide offers step-by-step directions and customizable tools that empower you to heal rifts arising from ineffective communication, cultural/personality clashes, and other specific that enthusiasts crave. problem areas—before they affect your organization's bottom line. Let The Big Book of Conflict-Resolution Games help you to: Build trust Foster morale Improve processes Overcome diversity issues And more Dozens of physical and verbal activities help create a safe environment for teams to explore several common forms of conflict—and their resolution. Inexpensive, easy-to-implement, and proved effective at Fortune 500 corporations and mom-and-pop businesses alike, the exercises in The Big Book of Conflict-Resolution Games delivers everything you need to make your workplace more efficient, effective, and engaged. The Winn Rosh Hardware Bible John Wiley & Sons Microsoft Windows 7 Administrators Reference covers various aspects of Windows 7 systems, including its general information as well as installation or punch up your style with expert tips on and upgrades. This reference explains how to deploy, use, and manage the operating system. The book is divided into 10 chapters. Chapter 1 introduces the Windows 7 and the rationale of releasing this operating system. The next chapter discusses how an administrator can install and upgrade the old operating system from Windows Vista to Windows 7. The deployment of Windows 7 in an organization or other environment is then explained. It also provides the information needed to deploy Windows 7 easily and quickly for both the administrator and end users. Furthermore, the book provides the features of Windows 7 and the ways to manage it properly. The remaining chapters discuss how to secure Windows 7, as well as how to troubleshoot it. This book will serve as a reference and guide for mobility issues Includes comprehensive details for configuration, deployment, and troubleshooting Consists of content written for system administrators by system administrators

if you're doing your computing on an old reliable Macbook or a brand-new Mac desktop, both rely on macOS to help you get things done. It helps to have an equally reliable guidebook to steer you through the tasks and steps that make macOS run efficiently. This fun and friendly guide provides the direction you need to easily navigate the classic and brand new features in macOS Catalina. Longtime expert Bob "Dr. Mac" LeVitus shares his years of experience to help you better understand Catalina and make it a timesaving tool in your life. Take a tour of the macOS Catalina interface Get organized and save time with macOS applications Find pro tips on speeding up your Mac Back up your data macOS Catalina For Dummies is perfect for new and inexperienced macOS users looking to grasp the fundamentals of the operating system.

## Adobe InDesign CS4 Classroom in a Book IOS Press

Maximum PC is the magazine that every computer fanatic, PC gamer or content creator must read. Each and every issue is packed with punishing product reviews, insightful and innovative how-to stories and the illuminating technical articles that enthusiasts crave.

# Wiley & Sons

Covering Unit 3 - Graphics, this book helps prepare students for the summative projects and e-portfolio assessment style.

### macOS Catalina For Dummies McGraw Hill Professional

Maximum PC is the magazine that every computer fanatic, PC gamer or content creator must read. Each and every issue is packed with punishing product reviews, insightful and innovative how-to stories and the illuminating technical articles

Maximum PC John Wiley & Sons

Build Your Skills with Hundreds of Helpful Ideas from Two AutoCAD Superstars Two

and Objectives; COS Software Architecture and Elements of the Operating System are - amongst others - addressed. Finally, the part on hardware architecture covers an Overview of the JUMP-1 System; Memory Architecture; Network Architecture; I/O Architecture and Implementation Issues. Massively parallel processing is expected to play a crucial role in the development of almost all advanced technologies for the 21st century. This book is intended to serve a large variety of researchers in the area of parallel computing. <u>Windows Vista For Dummies</u> John Wiley & Sons Windows is the world's most popular operating system, and Windows For Dummies is the bestselling computer book ever. When you look at Windows XP For Dummies, 2nd Edition, it's easy to see why. Here's all the stuff you want to know, served up in plain English and seasoned with a few chuckles. But make no mistake, this book means business. Author Andy Rathbone listened to what you wanted to know, and this edition is loaded with additional information about E-mail, faxing, and troubleshooting Maximizing security features Customizing and upgrading Windows XP Multimedia applications-CDs, digital music and photos, video, and more Answers to questions Digital Compositing for Film and Video John asked by thousands of Windows users If you're just getting started with Windows XP, you'll find Windows XP For Dummies, 2nd Edition is a lot easier than trying to get the fourthgrader next door to explain it to you. (Andy Rathbone is a lot more patient.) There's a whole section devoted to "Windows XP Stuff Everybody Thinks You Already Know, " so you can get the hang of the basics quickly and in the privacy of your own home. And if you've been around a couple of generations of Windows, you'll be especially interested in how to squeeze maximum security from the beefed-up anti-spam and firewall features in Service Pack 2. Windows XP For Dummies, 2nd Edition is sort of like a buffet-you can sample everything, or just stick with the stuff you know you like. You'll find out how to Locate programs and files, organize your information, and fax, scan, or print documents Get online safely, send and receive e-mail, work with Internet Explorer's security toolbar, and steer clear of pop-ups, viruses, and spam Make Windows XP work the way you want it to, share your computer while maintaining your privacy, set up a network, and perform routine maintenance Transfer and organize pictures from your digital camera, edit digital video, and create custom CDs of your favorite tunes Use Windows XP's troubleshooting wizards and become your own computer doctor With its taskoriented table of contents and tear-out cheat sheet, Windows XP For Dummies, 2nd Edition is easy to use. You can quickly find what you want to know, and you just may discover that this book is as important to your computer as the power cord.

#### **Display Interfaces** John Wiley & Sons

Learn how to build your own computer vision (CV) applications quickly and easily with SimpleCV, an open source framework written in Python. Through examples of real-world applications, this hands-on guide introduces you to basic CV techniques for collecting, processing, and analyzing streaming digital images. You'll then learn how to apply these methods with SimpleCV, using sample Python code. All you need to get started is a Windows, Mac, or Linux system, and a willingness to put CV to work in a variety of ways. Programming experience is optional. Capture images from several sources, including webcams, smartphones, and Kinect Filter image input so your application processes only necessary information Manipulate images by performing basic arithmetic on pixel values Use feature detection techniques to focus on interesting parts of an image Work with several features in a single image, using the NumPy and SciPy Python libraries Learn about optical flow to identify objects that change between two image frames Use SimpleCV's command line and code editor to run examples and test techniques

macOS Sierra For Dummies Pearson Education Get a handle on macOS Catalina It doesn't matter

AutoCAD experts distill years of combined experience into hundreds of the most useful AutoCAD tips and techniques you'll ever find. Fun, easy to read, and packed with information, this beautiful guide equips you with inside tricks on critical AutoCAD features and functions--all in fast, easyto-digest nuggets. Discover keyboard shortcuts and little-known system variables visualizing, publishing, and 3D modeling. No matter what your experience level, you're sure to increase productivity and master professional-level techniques with this lively, practical book. \* Tweak Windows(r) and AutoCAD to get the UI you want \* Handle layers and select objects like a pro \* Create dimensions, hatch patterns, and text correctly the first time those who want to utilize Windows 7. Covers Powershell V2, Bitlocker, and \* Comprehend the complexities of Sheet Sets and Paperspace \* Unleash the power of dynamic blocks \* Get visualization tips from the experts \* Plot or publish in the background while you keep drawing \* Take control of AutoCAD with customization techniques \* Master the friendly new world of 3D in AutoCAD 2007

#### The Massively Parallel Processing System JUMP-1 CRC Press

The work features the development of the fundamental technologies for massively parallel processing, covering research on the applications, basic computing skills needed to get the the language, the operating system and the hardware architecture. Also the present status and future plans are addressed. The following topics are discussed in the section on applications: the MGCG Method; Parallelization of FEM; Modeling of Group Behaviors; Parallel Visualization; Functional Memory Type Parallel Processing; a Parallel Reduction Algorithm and Combination Algorithm. As for the programming languages, the SIMD-Based Language NCX, the Dataflow-based Language V and the Parallel Object-Oriented Language A-NETL are discussed. In the chapter on operating systems, the subjects Design Philosophy

Alan Simpson's Windows Vista Bible Robin Nixon Maximum PC is the magazine that every computer fanatic, PC gamer or content creator must read. Each and every issue is packed with punishing product reviews, insightful and innovative how-to stories and the illuminating technical articles that enthusiasts crave.

Final Cut Pro X Beyond the Basics Sams Publishing

The Basic Computing Skills You Need to Enhance Your Academic Education Computing Fundamentals provides students with the most from their educational endeavors,

regardless of field of study. Written by Microsoft Office Master Instructor Faithe Wempen, this detailed resource helps you develop a strong understanding of how computers work and how they affect our society. In addition to helping you master essential computing tasks such as working with operating systems, applications, and the Internet, this book also provides you with all the knowledge you need for

computing basics. Learn the types of computer hardware and how they work together Understand operating systems and application software Get a complete introduction to Windows® 7 Learn the basics experiments on the new OS New chapters cover of Microsoft® Office applications Understand the essential technologies behind networking, the Internet, and the web Learn how to protect your online privacy and security Explore legal, ethical, and health issues of computing Each chapter includes a summary, list of key terms, and sample questions to help you Maximum PC "O'Reilly Media, Inc." master basic computer skills. Windows 7 Annoyances John Wiley & Sons Windows 10 In Depth is just the guide you need. It will get you through the learning curve to become a Windows 10 expert. The authors of Windows 10 In Depth have scaled the steepest part of the learning curve for you, and give you great guidance from the first page to the last, from your first hour with Windows 10 to long-term management and maintenance tasks. In addition, this book is part of Que's exciting new Content Update Program. As Microsoft updates features of Windows 10, sections of this book will be updated or new sections will be added to match the updates to the software. The updates will be delivered to you via a FREE Web Edition of this book, which can be accessed with any Internet connection. To learn more, visit www.quepublishing.com/CUP. This massive book includes detailed step-by-step procedures, which you through even the most complex configuration and management tasks. Whether you have a traditional PC or a souped-up tablet with a touchscreen, Windows 10 In Depth is just the guide you need. It will get you through the learning curve to become a Windows 10 expert. The authors have scaled the steepest part of the learning curve for you. From the first page to the last, and from your first hour with Windows 10, Brian Knittel and Paul McFedries share their 50+ years of combined Windows, networking, and security

SP1 Covers features that are not disclosed in Microsoft's books or help files A highly connected and qualified author has gathered information from an extensive network of Windows beta testers and thousands of readers, as well as conducted his own personalizing and configuring Vista, networking, Zune, Vista and ultra-mobile PCs, Windows Home Server, and many more new topics Fixing Windows XP Annoyances John Wiley & Sons Provides information on how to upgrade, maintain, and troubleshoot the hardware of personal computers, discussing the differences among them as well as their various configuration options. Preparing students for the new summative projects and e-portfolio assessment styles, this text matches the new specifications with comprehensive coverage of each subject unit.

experience with you.

Design and Implementation of Operating System Peachpit Press

A guide to laptop computers covers such topics as comparing laptop models, using the keyboard and touchpad, connecting to a wireless network, adding PC cards, Internet connections, and setting up a low-battery alarm.

DiDA Heinemann

CompTIA A+ Exam Cram, Fourth Edition, is the perfect study guide to help you pass CompTIA's newly-updated versions of the A+ exams. It provides coverage and practice questions for every exam topic. The book contains an extensive set of practice questions, including 200 printed questions in two full practice exams. ¿ Covers the critical information you'll need to know to score higher on your A+ exams! Understand PC components, including motherboards, processors, memory, power, storage, audio, video, and I/O devices Install, configure, maintain, troubleshoot, and fix desktop and notebook PC hardware Install and configure Windows Vista and other Windows operating systems Use Windows utilities to troubleshoot and fix operating system problems Understand essential networking technologies, devices, protocols, cabling, and connections Set up small office/home office networks, including Internet and Wi-Fi connections Troubleshoot and fix failed clientside network connections Secure computers and networks, identify security problems, and eliminate viruses and malware Detect and solve the most common printing problems Perform essential preventive maintenance Master essential safety and operational procedures for PC technicians Prepare yourself effectively for exam day Windows Vista Secrets "O'Reilly Media, Inc." Provides information on using a PC, covering such topics as hardware, networking, burning CDs and DVDs, using the Internet, and upgrading and replacing parts.

Mac OS X Lion In Depth Que Publishing Follows the highly successful first edition with over 25% more content, including extensive coverage of the latest update, Service Pack 1 Addresses a huge market of consumers eager to learn about hidden gems and secrets in Vista and